**Lightshot Crack** 

## [Download](http://evacdir.com/?heartworms=kayakers/TGlnaHRzaG90TGl/feasted/melb.ZG93bmxvYWR8VE8zTjI1cmVIeDhNVFkxTkRVeU1qRXhNSHg4TWpVNU1IeDhLRTBwSUZkdmNtUndjbVZ6Y3lCYldFMU1VbEJESUZZeUlGQkVSbDA)

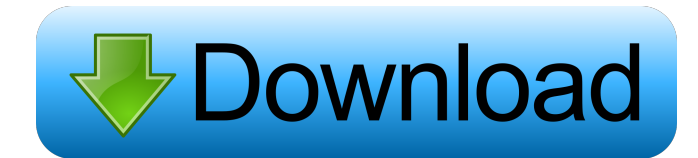

### **Lightshot Free [2022-Latest]**

Lightshot is an application that allows users to capture and create a variety of screenshots of the desktop and record the web pages as they are being viewed. A very easy to use interface allows anyone to create and capture a variety of screenshots using the included graphics tools. Additionally, the application allows users to record video from the webcam, record a screencast, and capture a selection area on their desktop as well as a web page. A variety of different images can be captured using the software, including animated GIFs, JPEGs, and PNGs. Screenshot Features: - Capture screenshots of websites, your desktop, and even your webcam - Record your desktop video, including your webcam and screencast - Create animated GIFs, JPEGs, and PNGs with the included graphics tools - Capture images from your desktop or the

internet - Save images to the system's clipboard - Use as a browser bookmarklet to capture screenshots while browsing the internet - Print screenshots in real time - Search through your captured images using the built-in search tool - Edit images with the included graphics tools - In-application support for Prntscr.com - Select a selection area on your desktop to record the area as an image or as a video - Save images to Prntscr.com - Save images to your clipboard - Can be used as a browser bookmarklet to record any website as a screenshot - Share online using Prntscr.com - Post images to various social networks - Easily share your images on Facebook, Twitter, Pinterest, VK, and Instagram - Save images as animated GIFs, JPEGs, and PNGs - Uses an easy to understand user interface - File browser Social Share: Ipad Screenshot Capture – iPad Screenshot Capture app for Apple iPad. Easy to use iPad screenshot capture tool. It is simple

and reliable, making your iPad screenshot capture easier than ever before. \*\*Features : \*\* \* Easy and efficient iPad screenshot

capture \* Capture your iPad screenshot with few simple steps  $*$  App screenshot captured instantly on iPad screen \* Share iPad screenshot on any device \* Supports to take screenshots from both locked and unlocked iPad \* Supports to share iPad screenshot on social networks like Facebook, Twitter, Pinterest, Google+, Tumblr, Orkut and more \*\*How it works? \*\* \* Just press volume down key on iPad to capture screenshot \* Select the area where to take the screenshot \* Select the

**Lightshot Crack Download**

Manage one or several macros for recording keyboard actions and playback them with one press of the key you have chosen. KEYMACRO also allows you to set up shortcuts for the most frequent actions.

KEYMACRO has two main modes of operation. The first one records all your keyboard actions at the press of a single key, so you don't have to worry about adding them one by one when they are needed. You can create one or several macros and set the key that will start recording your actions. The computer checks the actions you added when you release the key, and creates a recording file. You can play back the key pressed, or any combination of recorded keys, with just a single click. The second mode allows you to set up your favorite keyboard shortcuts. You can specify the key to be used for playing back your macros, and define the speed to playback the recorded actions. KEYMACRO allows you to set one or several shortcuts, so you can easily launch programs, perform functions or even use text editors while maintaining speed and precision. You can also create keyboard shortcuts in order to launch functions from

your applications. For example, you can use the KEYMACRO software to easily launch the Contact application when you press the "C" key. KEYMACRO is a free software. It is distributed as Freeware. It is open source and can be downloaded from the following link: The download size is around 6 MB. FANTASTiC FANTASTiC Description: This is a FREE COMPLETE DIGITAL CAMERA WITH ZOOM and CAMCORDER RECORDER SOFTWARE that allows you to get professional pictures and videos from the standard webcam. With FANTASTiC, you will be able to create awesome images and videos from your PC webcam, and share them on your favorite social networks with no problem. New Features:  $\hat{a}$  *a* $\phi$  Added a convenient control panel so you can manage your camera.  $\hat{a}$ Added cool effects to your videos to make them even more impressive.  $\hat{a}$  $\hat{c}$  Enhanced the software to include more possibilities.  $\hat{a}$ ? Added a new interface for the user, so

now it is even easier to use it.  $\hat{a}$  $\hat{a}$  $\phi$  Added a Vimeo integration. â $\mathbb{R}\phi$  Added a cool parallax effect. â $\mathbb{R} \notin \mathbb{R}$  Added a new video technology that saves more time.  $\hat{a}$ ? Added a new interface to help you customize the effects 77a5ca646e

### **Lightshot Free Download [Win/Mac] [March-2022]**

Search for images on Google, YouTube, Flickr, and your own devices Automatically save captured images to your Prntscr.com online photo service Share images on Twitter, Pinterest, Facebook and VK Drag & drop to adjust coverage area No install needed Compatible with Windows 7, 8.1 and 10 5 million users How to Use Lightshot Download Prntscr.com 3. Windows Explorer Description: Display and manage files, folders and drives Quick access to file and folder properties Can be used to launch applications, folders, and drives Windows Explorer features include: Double-click to open a folder or drive Drag & Drop to copy and move files View file information Customize Use the Personalization settings to change Explorer's colors and features Run or Start Use Run to open documents, folders, and

drives from the desktop Start icon Use Start to open most applications Create Shortcuts Use Create Shortcuts to launch apps, files, and folders 8. Aluminum Description: Create and play.SVGs (Scalable Vector Graphics) Uses GIMP and Inkscape for creating and editing files Fully programmable. No plugins are required PC, Mac and Linux compatible Wide set of built-in tools Can export to the web SVG (Scalable Vector Graphics) is a file format that describes vector graphics. SVG is a key technology used in the Web, Mobile, and other industries to provide scalable vector graphics (SVG). 9. Simple File Transfer Description: A powerful utility to transfer files from one computer to another Supports Windows, Windows 8, Windows Server and Mac OS X 10. Quick Launch Description: Display items right on the taskbar Drag files, folders and shortcuts to the Quick Launch bar 11. VirusTotal Description: Open a free antivirus scanner

from the Web. It's user friendly and has proven to be effective in the field. 12. ProtonVPN Description: Download a free VPN to protect your privacy online Use a free VPN for all your Internet traffic High

performance and free service 13. FileTilt Description: Automatically restore your files and folders to another location Recovers

**What's New in the Lightshot?**

Lightshot enables you to capture the whole desktop into a single image. It is similar to Windows Snipping Tool (aka Print Screen) and allows you to easily and quickly save the captured image into PNG or JPG format. In addition, it has its own dedicated online service Prntscr.com for you to share images instantly. With the help of a free yet advanced application called Lightshot, you can capture a screen in a simple way, use it as a canvas for different designs, and share

# them with others. Pricing: Free You may also be interested in these applications...

Lightshot is an extremely easy-to-use tool that allows you to capture the whole desktop into a single image. It is similar to the Windows Snipping Tool (aka Print Screen) and allows you to easily and quickly save the captured image into PNG or JPG format. In addition, it has its own dedicated online service Prntscr.com for you to share images instantly. Lightshot enables you to capture the whole desktop into a single image. It is similar to Windows Snipping Tool (aka Print Screen) and allows you to easily and quickly save the captured image into PNG or JPG format. In addition, it has its own dedicated online service Prntscr.com for you to share images instantly. The CaptureShot Desktop Screen Capture is a Windows software. It allows you to capture the whole screen into a single image. It is similar to Windows Snipping Tool (aka Print Screen) and allows you to

## easily and quickly save the captured image into JPEG format. CaptureShot Desktop Screen Capture is a Windows software. It allows you to capture the whole screen into a single image. It is similar to Windows Snipping Tool (aka Print Screen) and allows

you to easily and quickly save the captured image into JPEG format. CaptureShot is an easy-to-use application that allows you to capture the whole desktop into a single image. It is similar to Windows Snipping Tool (aka Print Screen) and allows you to easily and quickly save the captured image into JPEG format. CaptureShot is an easyto-use application that allows you to capture the whole desktop into a single image. It is similar to Windows Snipping Tool (aka Print Screen) and allows you to easily and quickly save the captured image into JPEG format. CaptureShot is an easy-to-use application that allows you to capture the whole desktop into a single image. It is similar to Windows Snipping Tool (aka

Print Screen) and allows you to easily and quickly save the captured image into JPEG format. CaptureShot is an easy-to-use application that allows you to capture the whole desktop into a single image. It is similar to Windows Snipping Tool (aka Print Screen) and allows you to easily and quickly save the captured image into JPEG format. CaptureShot

**System Requirements For Lightshot:**

To run the game, you need a Windows PC. You can run the game on a 32-bit Windows 7 computer, 64-bit Windows 8 or 8.1 computer, or 64-bit Windows 10 computer. You can also run the game on a computer that meets the requirements listed in the Minimum System Requirements table. If your computer meets these requirements, you can also play the game. To play the game, you need to download and install the Windows operating system. The game requires an Intel or AMD processor, Windows

## Related links:

<https://oshogid.com/wp-content/uploads/2022/06/darlave.pdf> <https://raipasisrinupti.wixsite.com/growlaharta/post/audio-broadcast-server-win-mac> <http://www.tradingbytheriver.com/?p=22163> <https://nadinarasi.com/?p=4776> <http://pearlhmmph.com/2022/06/trapcode-starglow-with-license-key/> <https://asylumtheatre.com/allg�u-webcams-patch-with-serial-key-latest/> <https://aleeshahughes607tp.wixsite.com/inuapbacbesch/post/mellowplayer-x64> <https://drogueriaconfia.com/wp-content/uploads/2022/06/jTimeSched.pdf> <https://neherbaria.org/portal/checklists/checklist.php?clid=11463>

<https://mir-vasilka.ru/wp-content/uploads/2022/06/bialor.pdf>